## EMMYXL USER'S GUIDE

by

Walter A. Wallach

March 1976

Technical Note No. 84

Digital Systems Laboratory Stanford Electronics Laboratories Stanford University Stanford, California

The work herein was supported in part by the Army Research Office-Durham under Grant No. DMG29-76-G-0001.

Digital Systems Laboratory Stanford Electronics Laboratories

Technical Note No. 84

March 1976

EMMYXL USER'S GUIDE

by

Walter A. Wallach

## ABSTRACT

This document is intended as a guide to the use of EMMYXL, the expression-oriented line-by~line assembler developed by Hedges for the Stanford Emulation Lab. It is intended to be used along with the Principles of Operation for the Stanford EMMY (TN # 65, Dec., 1975) and the EMMY/360 Assembler (TN #74, Dec. 1975). Various IBM OS/370 and VSII documents may also prove useful.

The work herein was supported in part by the Army Research Office-Durham under contract DAAG29-76-G-OOOI.

# Table of Contents

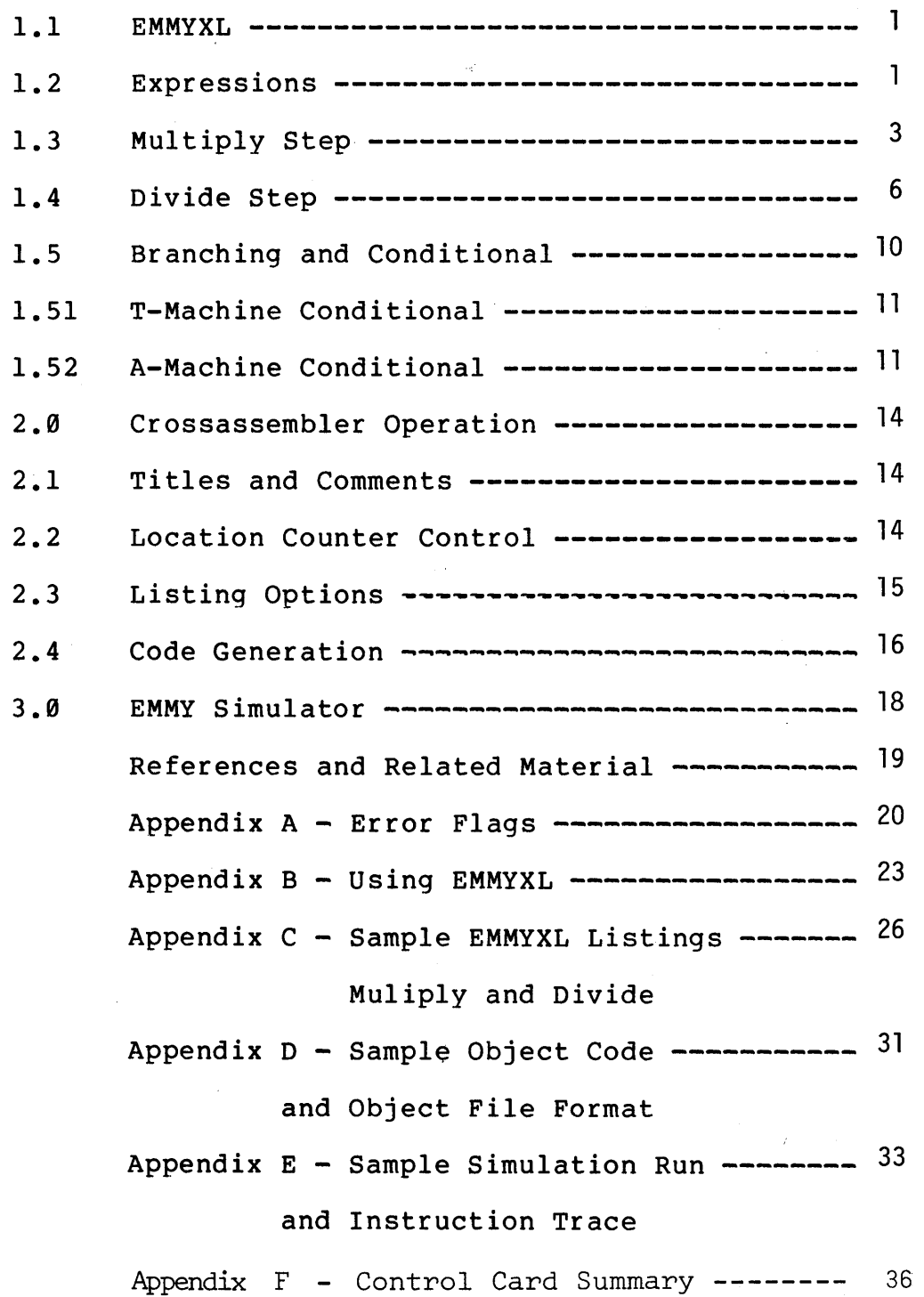

1.1 EMMYXL

EMMYXL is an expression oriented, line-by-line assembler language which provides a concise, straightforeward expression for each possible EMMY operation. The two sides of each microinstruction are coded by seperate expressions delimited by a semicolon (";"). Conditional expressions are enclosed entirely in parenthesis (that is, a CONDITIONAL T-op would be coded by enclosing the entire instruction, both T- and A-side, in parenthesis. A conditional A-op branch would be coded by enclosing only the A-side in parenthesis). See TN#74.

The syntax of the EMMYXL language is presented in a seperate document (TN#74) and will not be repeated here. Some points will be clarified and discussed.

## 1.2 Expressions

An expression is a sequence of identifiers and symbols seperated by compile time operators (double operators, such as ++ or --). Expressions are evaluated left to right. More than two terms in an expression may lead to unpredctable results. Note, since expressions are evaluated right to left, the expression:

~l

8  $3<sub>1</sub>$ 4

is evaluated to  $8-(3+4)$ =1, rather than  $(8-3)+4=9$ .

Expressions may appear as arguments of DC and EQU pseudo ops. See TN#74 for a more detailed discussion.

1.3 Multiply Step

Operation of the EMMY multiply step is described here. Sample code for a 32 bit multiply is included in the Appendix.

The multiply step is coded as:

### MUS(AF,BF)

where AF and BF are host register identifiers. A single multiply step proceeds as follows:

- 1) The double length value obtained by concatenating the AF register contents (placed in bits  $\langle 63:32 \rangle$ ) and AF  $\bigoplus$  1 contents (placed in bits  $\langle 31:8 \rangle$ ) form the PRODUCT. Thus, the AF operand specifies an even/odd register pair. Either the even or the odd register may be specified, and it becomes the high order 32 bits of the PRODUCT. The other register becomes the low order 32 bits. (e.g., if AF is specified as 3, the product is REG[3]  $|REG[2]$ ). (Note: the symbol  $\bigoplus$ denotes EXCLUSIVE OR).
- 2) The least significant bit of the product is saved, and the product shifted right arithmetically by one bit. If OVERFLOW was set (by the previous MUS), then the sign bit is inverted.

- 3) If the least significant bit of the product was one (before the shift), then the multiplier, obtained from REG [BF] , is added to the high 32 bits of the product. OVERFLOW is set or reset as needed. If no addition is performed, OVERFLOW is reset.
- 4) PRODUCT<63:32> is returned to REG[AF] and PRODUCT<31:0> returned to REG[AF $\bigoplus$  1].

Since the arithmetic shift preceeds the addition of the multiplier, an extra alignment step is necessary to properly align the 64 bit result. Thus, when multiplying two 32 bit numbers, 33 multiply steps are required, or 32 multiply steps followed by a right double arithmetic shift.

Programming Considerations

- 1) Operands may be either positive or negative two's complement values.
- 2) When doing arithmetic on quantities of fewer than 32 bits, post shifting of the result may be required.
- 3) The register specified as AF must be cleared to zero before the first MUS is executed. Register AF  $\oplus$  1 must contain the

multiplicand. Values should not be modified between multiply steps.

4) After the required number of multiply steps, REG[AF] | REG[AF  $\bigoplus$ 1] contain the 64 bit binary product.

1.4 Divide Step

Operation of the EMMY Divide Step is described. Sample code for a 32 bit binary divide is included in the Appendix.

The EMMY Divide Step uses a restoring division algorithm to accomplish binary division of a 64 bit dividend by a 32 bit divisor. The result after 33 divide steps is a 33 bit quotient and a 31 bit remainder.

The algorithm proceeds in much the same way as ordinary long division. The divisor is subtracted from the high-order 32 bits of the dividend. If the result is  $>=$  0, it replaces the high-order 32 bits of the dividend. The dividend is then shifted left by one bit, shifting in a low-order one if the subtraction was successful (result replaced dividend<64:32», or a zero if unsuccessful (dividend<64:32> unchanged). After 32 divide steps, the least significant bit of the dividend is aligned' at the low end of the high 32 bits of the dividend register (bit <32:32>). One final divide step is required to calculate the remainder and least significant quotient bit. This final step shifts the remainder left by one bit however, placing the quotient most significant bit in bit <32:32> (the remainder now occupies bits / <63:33> of the dividend register).

When processing very large binary numbers, the correct 33 bit quotient and 31 bit remainder result following 33 divide steps.

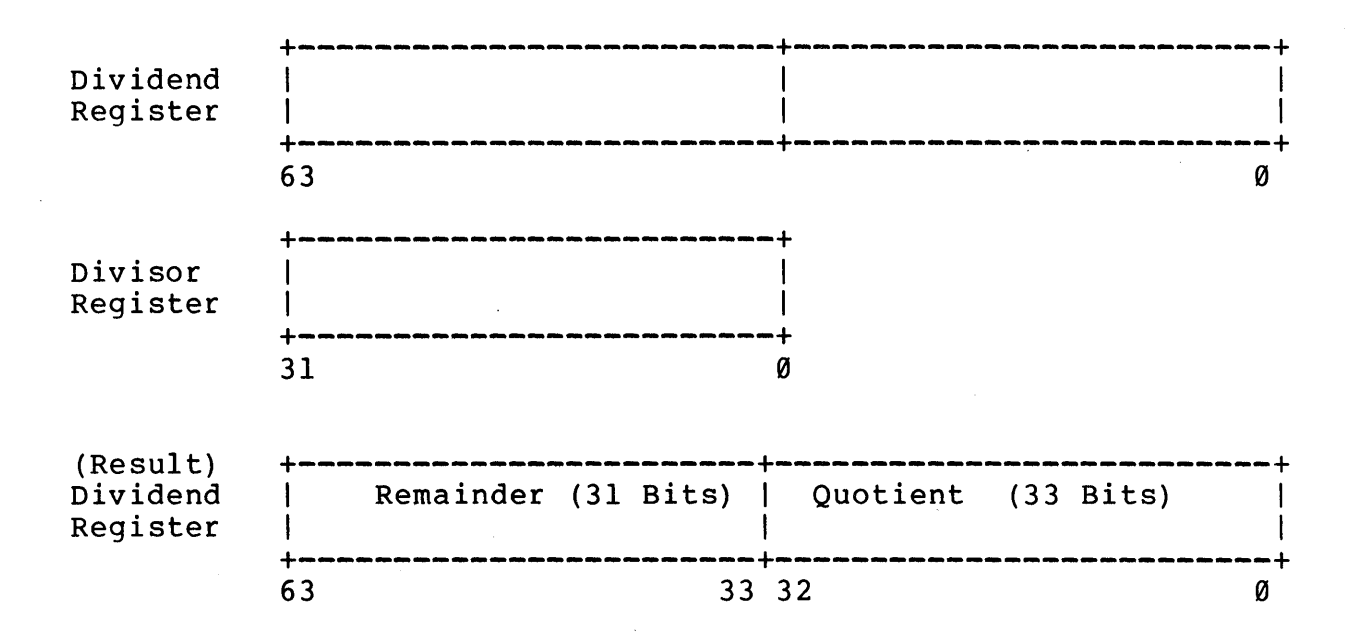

EMMY Divide Step Operation

Divide Step proceeds as follows:

- 1) Contents of Reg[AF] | Reg[AF  $\bigoplus$  1] form the DIVIDEND and Reg[BF] the DIVISOR.
- 2) DIVISOR is subtracted from DIVIDEND<63:32>. If the result is >=0, it replaces DIVIDEND<63:32>.
- 3) DIVIDEND is shifted LEFT LOGICALly by one bit. If result of step 2 was  $>=0$ , a one is shifted into the low-order bit

position, otherwise if the result of step 2 was  $\langle \emptyset$ , a zero is shifted in.

4) DIVIDEND<63:32> is returned to Reg[AF] , and DIVIDEND<3l:0> returned to Reg[AF $\theta$  1].

Programming Considerations

- 1) Reg[AF]  $|Reg[AF \bigoplus 1]$  initially contain the 64 bit dividend, while Reg[BF] contains the 32 bit divisor.
- 2} Before entering any divide steps, be sure all operand values are positive. Complement any negative values, remembering which operands were complemented.

Note: dividend must be treated as a 64 bit 2's complement binary number. Sign bit is Reg[AF]<3l:3l>. It must be complemented as a 64 bit number, not two 31 bit numbers.

- 3) Divisor value must not be zero.
- 4) 33 Divide Steps are required to divide a 64 bit dividend by a 32 bit divisor.

5) After 33 Divide Steps:

 $Reg[AF] \leq 0:0$  |  $Reg[AF \oplus 1] \leq 31:0$  contains the 33 bit quotient Reg[AF]<3l:l> contains the 31 bit remainder Since the quotient will rarely be greater than 32 bits, the high order bit can usually be ignored, and Reg[AF] shifted right logically by one bit to right align the remainder in that register.

6) Divide Step is coded as follows:

### DIV{AF,BF)

- 7) Overflow may occur if the number of significant bits in DIVIDEND<63:32> is more than one greater than the number of significant bits in the Divisor. (Quotient requires more than 33 bits). This condition will not be detected by the hardware.
- 8) For other than general case operands, fewer Divide Steps and some pre- and post-shifting may be used to accomplish division.

1.5 Branching and Conditional

The EMMY Processor contains two conditonally executed instructions, one a T-op, the other an A-op. In each case, an 8-bit mask and 3 modifier bits are specified. The modifier bits are denoted V, C, and S.

The mask and modifier bits dictate a test of either the CCOOES or ICOOES of R0.

The mask specification is used to select a subset of the specified codes, ie CCODES or ICODES if S=0 or 1 respectively. A code bit is selected for test if its corresponding mask bit is 1. If the C bit is one, the subset of codes is inverted.

The V bit controls the sense of the test. If  $V=\emptyset$ , the test will be true if any subset bit is true, otherwise the test fails. If V=l, the test will be true if all subset bits are zero, and false otherwise.

In summary, the mask is used to select a subset of the codes specified by S. If C=l, the'subset is inverted. The test is true if V=0 and any subset bit (or inverted subset bit if C=1) is one, **or** if V=l and all subset bits (or inverted subset bits if C=l) are zero. Otherwise, the test fails.

1.51 T-Machine Conditional

The T-op conditional controls the execution of the A-op contained in bits <17:0>. If the conditional test specified proves true, the A-op is supressed; if the test proves false, the A-op is executed.

1.52 A-Machine Conditional

The A-machine conditional controls sequencing of microinstructions. A conditional test is specified as well as a 4-bit value, VAL. If the test proves true, then VAL, sign extended to 12 bits, is added to RØ<11:0>, the microinstruction counter. Foreward branches of up to 8 instructions beyond the current instruction ( $RØ + 7$ ), or backward branches of up to 7 instructions prior to the current instruction  $(R<sub>0</sub> - 8)$  are possible.

Programming Considerations

1) Conditions which may be detected are "any selected bit one or zero" and "all selected bits one or zero".

- i) set S to specify ICODES  $(S=1)$  or CCODES  $(S=0)$ .
- ii) set mask to select desired code bits
- iii) for T-op conditional, if you want the A-op executed if any selected bit is one/zero, set V=l, otherwise, if you want the A-op executed if all selected bits are one/zero, set V=0. For the A-op branch, if you wish to branch if any selected bit is one/zero, set V=0, otherwise, if you wish to branch if all selected bits are one/zero, set V=l.
- iv) All mask definitions should be referred to the T-side, as described above. The assembler will make any adjustments for "NOT" conditions and A-side branches.
	- v) If you wish to detect any selected

bit one or all selected bits zero, set C=0, otherwise, if you wish to detect any selected bit zero or all selected bits one, set C=l.

2) A conditional mask is defined in EMMYXL by EQUating a tag to a MASK function specified as follows:

 $\langle tag \rangle$  EQU MASK( $\langle mask \rangle$ , $\langle v \rangle$ , $\langle c \rangle$ , $\langle s \rangle$ )

where <mask> is an absolute numeric value corresponding to the desired 8 bit mask, ie 255 ==> B'lllllllll' ==> select all bits.  $\langle v \rangle$ ,  $\langle c \rangle$ ,  $\langle s \rangle$  specify V, C, and S bits and must be either one or zero. A mask function should not be coded directly in a conditional, rather EQUate a tag to the function and use the tag.

2.0 Crossassembler Operation

This section describes the use of EMMYXL as implemented under IBM VSII. The actual assembler is currently written in ALGOLW, but will eventually be converted to PL360.

### 2.1 Titles and comments

Comments are coded by placing a period (".") prior to the first character of text. This causes the assembler to ignore the rest of the input card. This text is printed with the source listing. In addition, blank lines may be included to improve the readability of source lstings.

A page eject is indicated by a plus  $("+")$  in column 1. If columns 2 through 61 are not blank, they become the new title and are printed at the top of all subsequent pages (until a new title is defined). If no new title is indicated; the previous one, if any, is printed.

# 2.2 Location Counter Control

All addreSses processed by EMMYXL are EMMY bus addresses.

Thus, micromemory addresses are X'FF0000' through X'FF0FFF', and the host register file addresses X'FF1000' through X'FF1007'. Main store addresses are currently X'000000' through X'003FFF'. The assembler can be used to initialize any location in the EMMY system memory, including the registers and main store.

The assembler location counter can be set using the ORIGIN pseudo op. The argument of the ORG instruction must be a valid bus address or a symbol whose value is a valid bus address. All tags attached to machine instructions are assigned the current value of the location counter, which is, of cource, a bus address. When coding a micromemory location as a literal, be sure to code a control store address. (eg-to begin assembly at location X'100', code ORG X'FFØ100').

## 2.3 Listing Options

By default, the assembler will produce a source listing during PASS 2. This listing consists of a title, which contains the language processor supplied title, and page number The title/page eject card is discussed in section 2.1. Following the title are up to 55 lines identifier and version date, a user of assembled source text. Column 1 contains an error flag, if there was any error in that source statement, or a space, followed

by the location counter value, which is an EMMY bus address. An 8 hexadecimal digit constant follows, representing the assembled object text. The card number and source text complete the line. Comments and assembler directives are printed with blank location counter and object text fields. EQU's are printed with blank location counter fields and the EQUated value in the object text fleld.

The source listing may be supressed by including a "&NOLIST" card anywhere in the source stream. This card during PASSl and will prevent any source listing produced. in interpreted from being

Portions of a source listing can be supressed by coding -&NOPRINT" card just prior to the point at which the listing should be supressed, and placing a "&PRINT" card just prior to the point at which the listing should resume. These cards affect only the printed listing, not the assembled object text.

2.4 Code Generation

When the assembler directive "&CODE" is included in the source text, the assembler produces an object text file consisting of a bus address and text unpacked in ASCII representation of

hexadecimal values. This object file is included at the end of the assembler listing, preceeded by the title:

## \*\*\*\*\*\*\*\*\*\* EMMY OBJECT LISTING \*\*\*\*\*\*\*\*\*\*

and several ASCII control characters for use in transmitting the object text to the lab's Datapoint terminal. See Uniterm II User's Guide for details.

The default is to generate no object text file. A "&CODE" card must be included if such an output is desired.

See Appendix C for listing formats and object text formats

3.0 EMMY Simulator

The EMMYXL package includes a simulator program, whereby the EMMY code assembled can be tested. Operation of the simulator is the same as the actual EMMY.

When a "&SIM" card in included, and no errors occurred during assembly, the assembled object code is loaded into simulated control store, mainstore and host registers. Microinstructions are fetched from the location contained in  $RØ\langle 11:Ø\rangle$ . The starting oint for the simulation can be set by ORGing to R0 and defining a constant equal to that address, or as an argument of the END statement.

Simulation ends when the HALT bit becomes set, or an illegal operation is attempted. At this time, a post execution dump of micromemory and the host register file is printed.

When a "&TRACE" card in included, an instruction trace is performed as the simuaton progresses. Each instruction cycle, the microinstruction register and host registers are printed in hexadecimal.

Default conditions are NOSIM and NOTRACE

References and Related Material

- 1.0 Hedges, Thomas, EMMY/360 Cross Assembler, Stanford Technical Note #74, December, 1975.
- 2.0 Neuhauser, Charles, Dynamic Microprogrammable Processor (Version III), Stanford Technical Note #65, December, 1975.
- 3.0 Datapoint Corporation,Uniterm2/Uniterm3,3.l User's Guide, June 27, 1974, Datapoint Corporation, 9725 Datapoint Dr, San Antonio, Texas 78284.

# Appendix A Error Flags

 $\bar{\mathcal{A}}$ 

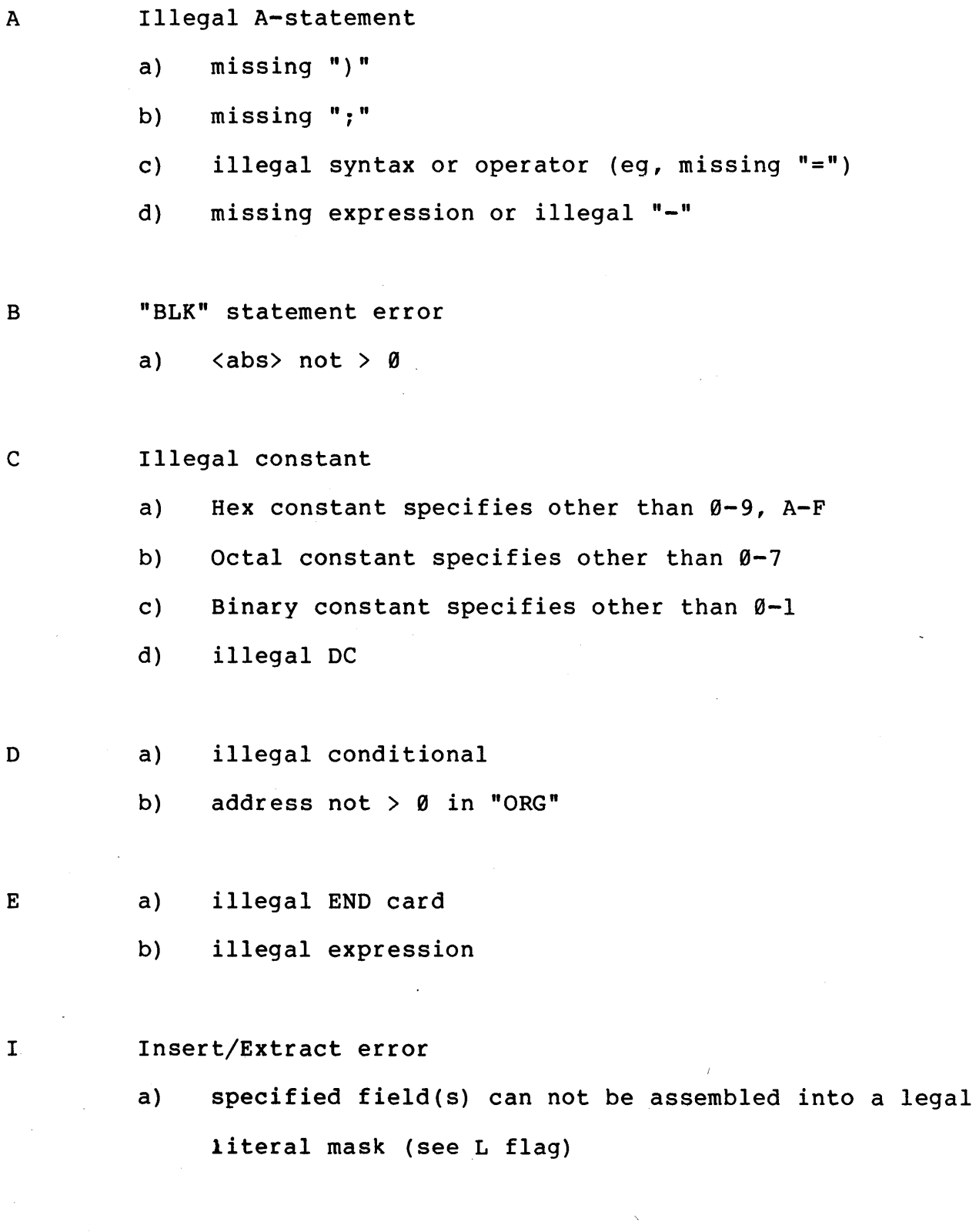

20

 $\mathbb{R}^4$ 

K

L

illegal "MASK" function

- a) missing "("
- b) <cmask> or <br/> <br/> <br/> <br/>out of range (not >=0,<=255)
- c)  $V, C, S$  not  $\emptyset$  or  $1$
- d) values not seperated by comma (",")

illegal literal

- a) literal does not specify 16 bit constant zero or one filled on right or left to 32 bits in expanded B-field
- literal out of range (not  $>= 0$ ,  $<= 4095$  in LOAD IMMEDIATE)  $\mathcal{L}$

M syntax error

- a) composite operator illegally written (eg ":=" written as  $" : =")$
- p procedural error
	- a) literal out of range (lit not  $\Rightarrow$ -8, $\langle$ =7) in branch, pointer mod
	- b) illegal conditinal in pointer mod

Q undetermined error

R

relocatability error

- S PASS2 LC not = PASS1 LC internal error has occurred
- T illegal T-statement
	- a) illegal syntax
	- b) illegal operator
	- c) ilegal operand
- U undefined symbol
- x illegal pointer mod after indirect access
	- a) other than CF to DF specified
	- b) illegal syntax (ie not "+" or "-")

### Appendix BUsing EMMYXL

All necessary JCL to use EMMYXL has been included in the cataloged procedure EMMYXL. The input specified must be a Wylbur EDIT format data set containing all text and control cards. This data set must be cataloged. If the name contains qualifiers (or indicies, in SCIP terminology), that is, qualifying name(s) seperated by  $period(s)$ , it must be enclosed in single quotes in the EXEC statement. Additionally, no qualifier may be longer than 8 characters, nor begin with other than an alphabetic character (the same restrictions apply to simple names).

A GROUP and USER must be specified, reflecting the account under which the source data set is stored. The source data set must be cataloged

If the source text contains both upper and lower case characters, an uplow listing may be obtained by coding ", SYSOT=D" in the EXEC statement (note the misspelling of SYSOUT). Only the assembler listing will be printed uplow, so watch for two listings.

examples:

// EXEC EMMYXL, SOURCE=myfile, GROUP=qq, USER=uuu file accessed is 'WYL.99.uu.myfile'. Listing is upper case only.

II EXEC EMMYXL,SOURCE=myprog.versl,USER=uuu,GROUP=gg

illegal - SOURCE ia a qualified name (contains special character,".") and is not enclosed in single quotes.

// EXEC EMMYXL, SOURCE=360emu, GROUP=qq, USER=uuu, SYSOT=d

illegal - SOURCE contains qualifier which begins with numeric.

// EXEC EMMYXL, SOURCE='text.versl', GROUP=gg, USER=uuu

f1le accessed is 'WYL.gg.uuu.text.versl', Listing is upper case only.

The EMMYXL procedure executes two job steps. The first UNPRESSes the EDIT format source and creates a card-image scratch data set, which is PASSed to the second step.

The second job step reads the scratch data set as input to the assembler. This data set is scratched at step termination.

The original source, however, is kept.

 $\sim 100$ 

 $\mathcal{L}^{\text{max}}_{\text{max}}$ 

//MXFKU071 JOB MXF\$KU, FEMMYXL DEMO!, TIME=(0,5) JOB 1322  $\mathcal{U}$  EXEC EMMYXL, SOURCE=\*MULTDIV\*, USER=MXF, GROUP=KU  $\Omega$  $2.$ (1) Procedure Call XXEMMYXL PROC SOURCE=, GREUF=, USER=, SYSOT=A \*\*\*\*\*\* \*\*\* \*\*\*\*\*\* EMMYXL 370 CROSS ASSEMBLER FOR STANFORD EMMY \*\*\* \*\*\*\*\*\* \*\*\* \*\*\*\*\*\* \*\*\* SOURCE IS A WYLBUR EDIT FURMAT DATA SET WHICH \*\*\*\*\*\* \*\*\* CONTAINS SOURCE TEXT AND EMMYXL CONTROL CARDS. \*\*\*\*\*\* QUALIFIERS MUST BE <= 8 CHARACTERS AND BEGIN WITH \*\*\* \*\*\*\*\*\* \*\*\* ALPHABETIC CHARACTER. \*\*\*\*\*\* DATA SET MUST ALSO BE CATALOGED. \*\*\* \*\*\*\*\*\* \*\*\* \*\*\*\*\*\* SYSOT IS SYSOUT CLASS FOR ASSEMBLER LISTING \*\*\* \*\*\*\*\*\* \*\*\* \*\*\*\*\*\* \*\*\* CCNSULTANT: WALTER WALLACH \*\*\*\*\*\* AFFILIATION: CIGITAL SYSTEMS LAB-ELECT.ENGR. \*\*\* \*\*\*\*\*\* TELEFFCNE: (49) 7-0377  $***$ \*\*\* \*\*\*\*\*\* ACDRESS: **ERL 322** \*\*\*\*\*\* SUBMITTED: C3/11/76 \*\*\* \*\*\* \*\*\*\*\*\* EXPIRES: \*\*\*\*\*\* \*\*\* XXUNPRES EXEC PGM=IOPROGM XXSTEPLIB CD CSN=SYS4.IOPFOGM.LIB, DISP=SHR (2) UNPRESS Step -unpress EDIT format text and create card image file XXSYSPRINT ED SYSOUT=A XXSYSPUNCH ED SYSOUT=B **XXINPUT** DC DSN=WYL.8GROUP..8USFR..8SOURCE, DISP=SHR IEF653I SUBSTITUTION JCL - CSN=hYL.KU.MXF.MULTDIV, DISP=SHR XXOUTPUT CD UNIT=SYSDA, SPACE=(3200, (3), 10)), DISP=(NEW, PASS),  $\sim$ DCB={LRECL=80, BLKSIZE=3200, RECFM=FB) XX. **XXSYSIN** DD DSN='WYL.D2.N27.CCMMAND', DISP=SHR IEF236I ALLOC. FOR MXFKU071 UNPRES IEF237I 16E ALLOCATED TO STEPLIB IEF237I D36 ALLOCATED TO SYSPRINT ALLOCATED TO SYSPUNCH IEF237I D23 IEF237I 17C ALLOCATED TO INFUT ISF237I 51F **ALLOCATED TO CUTPUT** IEF237I 17C ALLOCATED TO SYSIN IEF142I - STEP WAS EXECUTED - COND CODE 0000 XXEMMY EXEC PGM=EMMYXL, PARN="PAGES=500, SIZE=1<8,TIME=30" (3)Assemble, then scratch card image file XXSTEPLIB CC DSN=WYL.C2.N27.EMMYXL.JOBLIB,DISP=SHR XXSYSPRINT DD SYSOUT=&SYSOT IEF653I SUBSTITUTION JCL - SYSOLT=A XXFTIOF001 DD UNIT=SYSCA, SPACE=(3404, (125, 25)), DISP=(NEW, DELETE), DCB={RECFM=VBS,BLKSIZE=3404} XX. XXFT05F001 CD CONAME=SYSIN XXSYSIN DD DSN=\*.UNPRES.DUTPUT, DISP=(OLD, DELETE)  $3.$  $\prime\prime$ IFF236I ALLOC. FOR MXFKU071 EMMY ALLOCATED TO STEPLIB IEF237I 17F IFF237I C36 ALLOCATED TO SYSPRINT IEF237I 512 ALLOCATED TO FT10F001 ALLOCATED TO FTC5F001 IEF2371 51F IEC130I SYSIN DD STATEMENT MISSING IEC130I SYSPUNCH OD STATEMENT MISSING IEF142I - STEP WAS EXECUTED - COND CODE 0000

b<sub>2</sub>

 $\bullet$ 

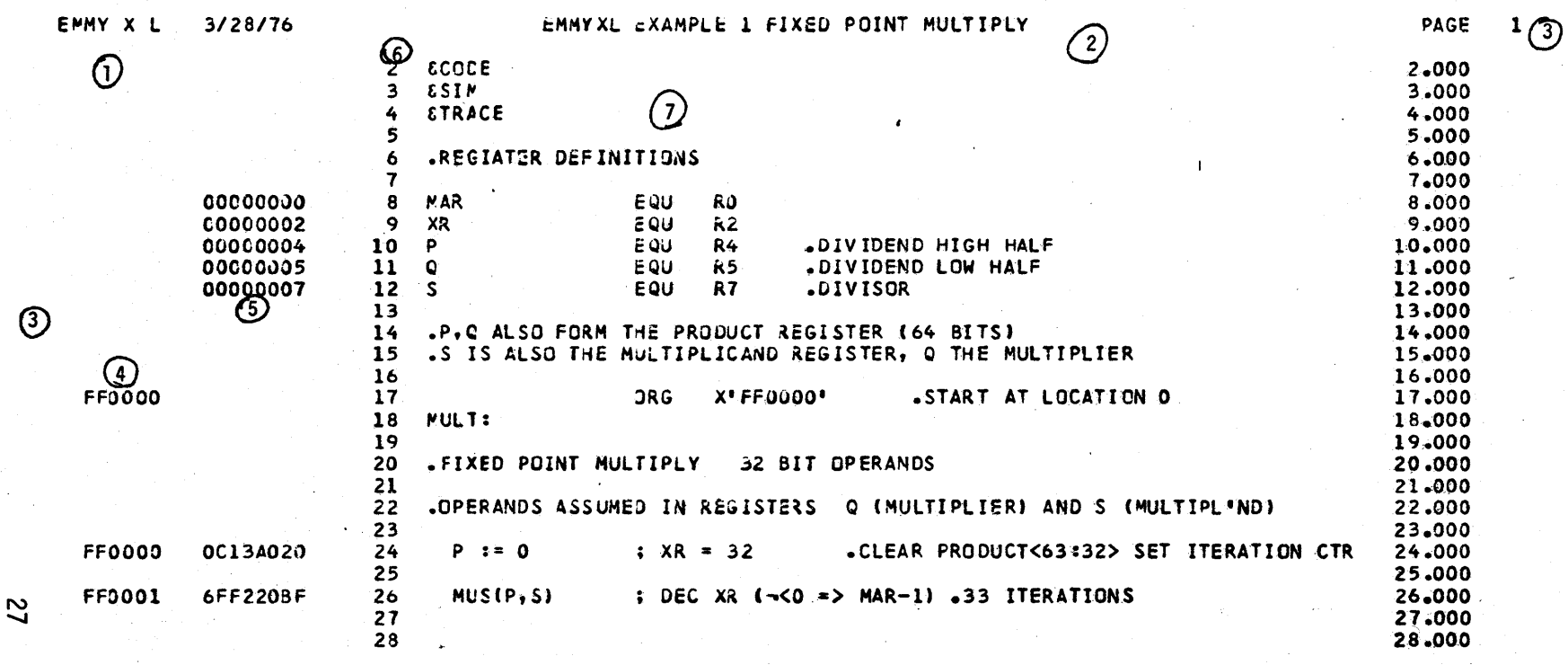

 $\overline{\phantom{0}}$ 

- Language Processor Identifier and Version Date  $\mathbf{1}$
- User Title  $\overline{2}$
- Flag (none in this assembly)  $\mathbf{3}$
- $\ddot{4}$ Location (bus address)
- Object Code (or value, in the case of EQU, Mask)  $5\phantom{.0}$
- Input Card Number  $6\phantom{a}$
- $\overline{7}$ Source Text

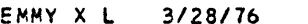

### EMMYXL EXAMPLE 2 FIXED POINT DIVIDE

 $\sim 100$ 

30. 30.000 31 .THE DIVIDE ALGURITHM WILL WORK WITH POSITIVE VALUES ONLY.<br>32 .THEREFORE, WE MUST COMPLEMENT NEGATIVE VALUES AND KEEP TRACK OF 31,000 32.000 33 .WHICH VALUES WERE COMPLEMENTED. THE REMAINDER MUST BE COMPLEMENTED 33,000 34 . IF THE DIVIDEND WAS NEGATIVE, AND THE QUOTIENT COMPLEMENTED IF 34,000 35 .EITHER THE DIVIDEND OR DIVISOR, BUT NOT BOTH, WERE NEGATIVE. 35.000 .ICCDE BIT <1:1> WILL INDICATE REMAINDER TO BE COMPLEMENTED, AND 36 36.000  $37$ .ICCDE BIT <D:0> INDICATE QUOTIENT TO BE COMPLEMENTED. 37.000  $3a$ 38.000 00000011 39 CCMPLREM EQU MASK(2,0,0,1) .FLAG FOR REMAINDER 39.000 00000009 40 NEGT EQU MASK(1,0,0,1) .FLAG FOR QUOTIENT 40.000  $41$ 41.000 **FF0002**  $42.000$ 6001F018 42 ; S = M(DIVISOR) .LOAD DIVISOR VALUE **FF0003** 60010019  $43$ ; P = M(CIVID1) .LOAD DIVIDEND HIGH HALF 43,000 FF0004 6001001A  $44^{1}$  $Q = MDIVIO2$  . LOAD DIVIDEND LOW HALF 44,000 45 45.000 0AFC6001 FFJJ05 46  $S := S$  : ( NOT ZERU => MAR+1 ) .IS DIVISOR ZERO? 46.000 **FF0006** 18008000 47 MAR := MAR OR  $X^*$ 00008000'  $,YES - HALT$ 47.000  $48$ 48.000 ( POSITIVE => ; MAR = \* ++ 3 ) .IS DIVISOR NEGATIVE?<br>
MAR := MAR XOR X'00010000' .YES - SET QUOTIENT FLAG<br>
S := -> ; INC S .COMPLEMENT - IGNORE OFL **FF0007** C283800A 49 49.000 FF0008 19020001 50 50.000 FFG009 00FE7000  $51$ 51,000  $52$ 52.000  $P := P$  : (NUT NEGATIVE => MAR+5) . IS DIVIDEND NEG? **FFOUOA** 04900845 53 53.000 FFOOOB 19020003 54 MAR := MAR XOR X\*000300000 . YES INVERT QUOTIENT FLAG 54.000 55 SET REMAINDER FLAG 55.000  $\frac{1}{20}$  FF000C 00868060 56  $0 := -0$ 56.000 .ONES COMPL<br>.INCREMENT 64 BIT DIVIDEND **FF0000**  $P := \neg P$ 00928060  $57$ 57.000 FFOODE 52140001 58  $0 := 0+1$ 58.000 FFOOOF 33100000 59  $P := P + C + O$ 59.000 60 60.000 61 61.000 FF0010 14080020 62  $XR := 32$ .ITERATION CNTR 62,000 63 63.000 FF0011 **6CF220BF** 64  $DIV(P, S)$  ; DEC XR ( $\neg$ <0 => MAR-1) .33 ITERATIONS  $64.000$ FFJ012 52100001 65  $P \gg 1$ . TRUMCATE QUOTIENT TO 32 BITS 65.000 66 . AND LEAVE REMAINDER RIGHT JUST 66.000 67 67.000 FF0013 C0478015 ( COMPLREM => ; MAR=\*++2) .MUST WE COMPLEMENT REM? 68 68.000 FF0014 69  $P := \neg P$  : INC P . YES - IGNORE OFL CO924000 69.000 70 70.000 **FF0015** C0278017 71  $I$  NEGT  $\Rightarrow$ ; MAR=\*++2) .HOW ABOUT QUOTIENT? 71,000 FF0016 00865000 72  $0 : = -0$  $\mathbf{I}$  and  $\mathbf{I}$ YES - IGNORE OFL 72.000 73 73.000 74 .NOW Q CONTAINS QUOTIENT AND P CONTAINS REMAINDER 74.000 75 75.000 **FF0017** 18008000 MAR := MAR OR X'OOOO8000' 76 **HALT** 76.000 77 77.000 FF0018 **COCCOCOD** 78 DIVISOR:  $DC$  13 78.000 FF0019 FFFFFFFF 79 DIVIE1: DC - $--1$ 79.000 FF001A FFFFFF2A 80 CIVIC2:  $DC \t -214$ 80.000

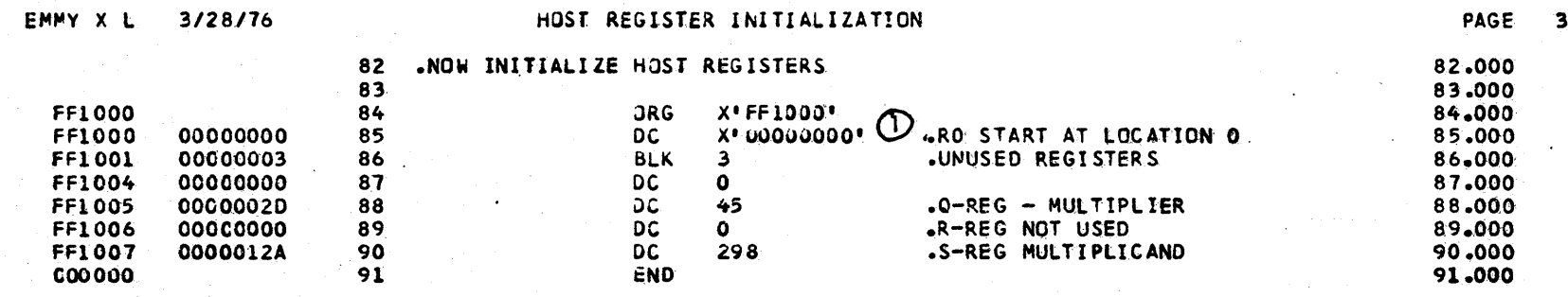

Reset Location Counter to Host Register File

 $\mathbf{1}$ 

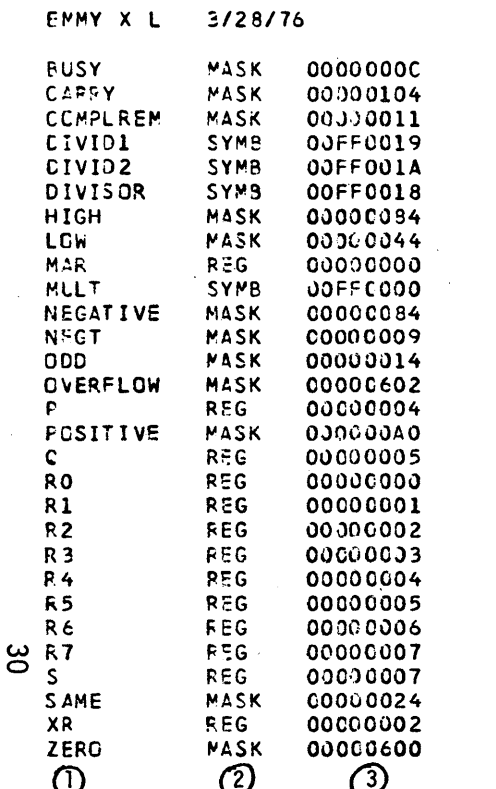

لسدام مدام

## SYMBOL TABLE LISTING

 $\mathcal{L}$ 

 $\alpha$ 

 $\mathbf{1}$ 

 $\overline{c}$ 

 $\overline{\mathbf{3}}$ 

EMMY Symbol Table

Tag or Name

Identifier Type

value (in case of EQU, MASK, etc) or location (in case of Tag)

 $\pmb{\epsilon}$ 

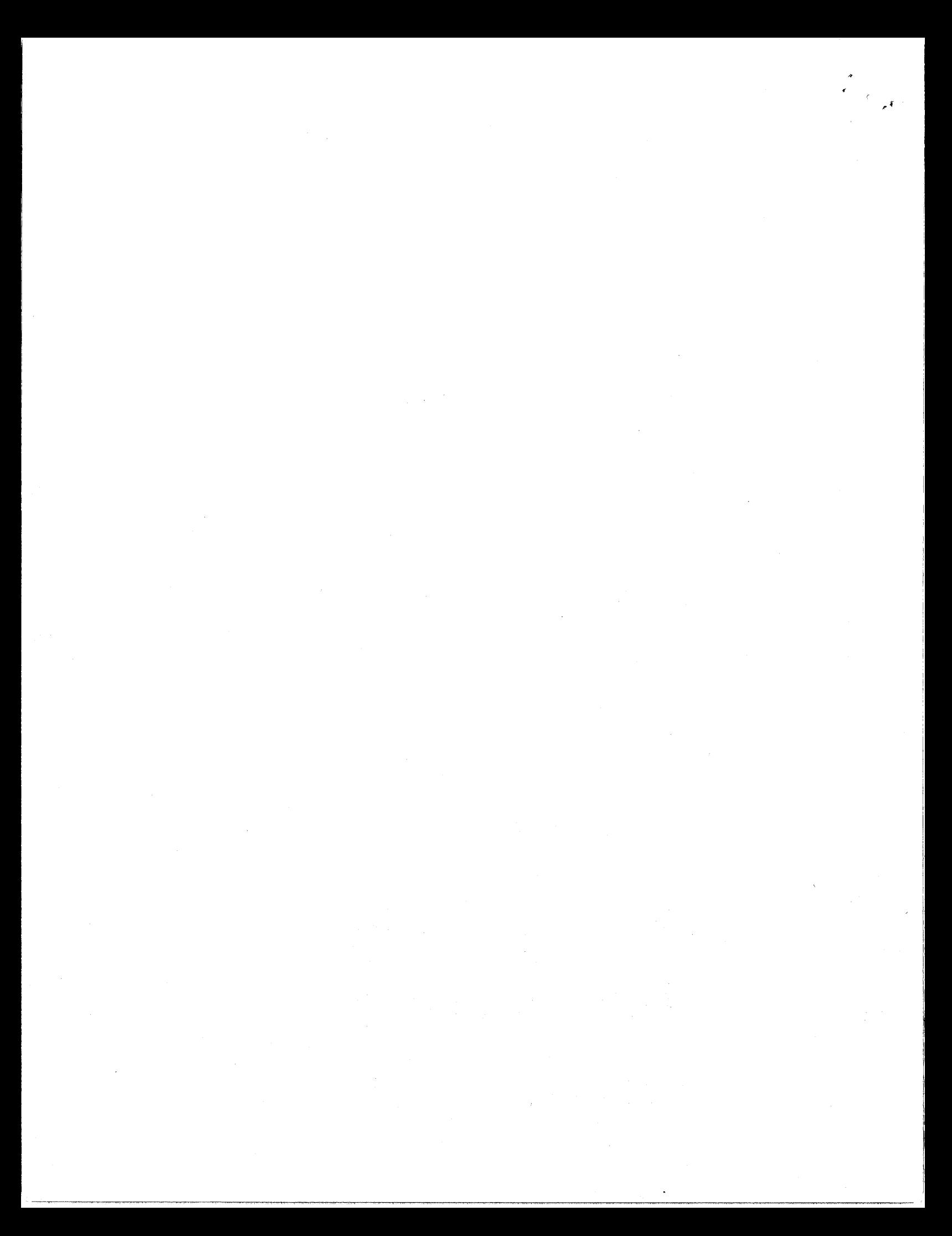

## Appendix D Sample Object Code and Object File Format

EMMYXL will produce an object text file at the end of the source listing if the assembler directive "&CODE" was included in the source. This file consists of EMMY bus addresses and object text, unpacked into ASCII representation of hexadecimal values. Thus, the hexadecimal value X' 9C ' would appear as two ASCII characters "9" and "C" printed as part of a string of such characters. These must be packed and converted to thier binary equivalents before loading into the EMMY memory system. A loader program is incorporated in the console debug program which accepts this object format, performs the necessary conversions, and loads the text into the EMMY system.

Object text records consist of a six character address, preceeded by an address identifier character ("@"). This is followed by up to 64 characters of object text. Each object text record contains an address.

The object text is preceeded by two control characters, which are used to control the tape unit of the Datapoint 2200. The Acsii "ENO" is interpreted by the Uniterm  $(r)$  program as "enable cassette"  $(X' 2D')$ , and enables data to be written to the front cassette unit. The second control character, "DC-2" or "TAPE-ON" (X'121) actually begins writing data to the cassette.

Following the object text appear two control characters which are the complement of the first two. A "DC-4" or "TAPE-OFF" stops writing data to the cassette and writes the last record (purges the Datapoint buffer), and an "EOT"  $(X'37')$  disables the cassette unit.

### Object File Format

"ENQ" (X'2D') "TAPE-ON" (X'12') any number of object text records "TAPE-OFF"  $(X'3C')$ "EOT"  $(X'37')$ 

This follows the title "\*\*\*\*\*\*\*\*\*\* EMMY OBJECT CODE \*\*\*\*\*\*\*\*\*\*" in the source listing.

31

 $\Delta \sim 10^{11}$  m  $^{-1}$ 

### \*\*\*\*\*\*\*\*\*\* EMMY OBJECT CODE \*\*\*\*\*\*\*\*\*\*

<Control Characters (unprintable) >

@FF0000 0C13A0206FF220BF6D01F0186D01C0195D01D01A0AFCo00118008000C283800A aFF0J08 1902000100FE70000A9008451902000300B68060009280603214000133100000 @FF0010 140800206CF220BF52100001C047801500924000C02780170086500018008000 @FF0018 0000000DFFFFFFFFFFFFFFFF8 

 $\zeta$ Control Characters (unprintable) >

\*\*\* END OF ASSEMBLY \*\*\*

000.67 SECONDS ASSEMBLY TIME

NO STATEMENTS FLAGGED

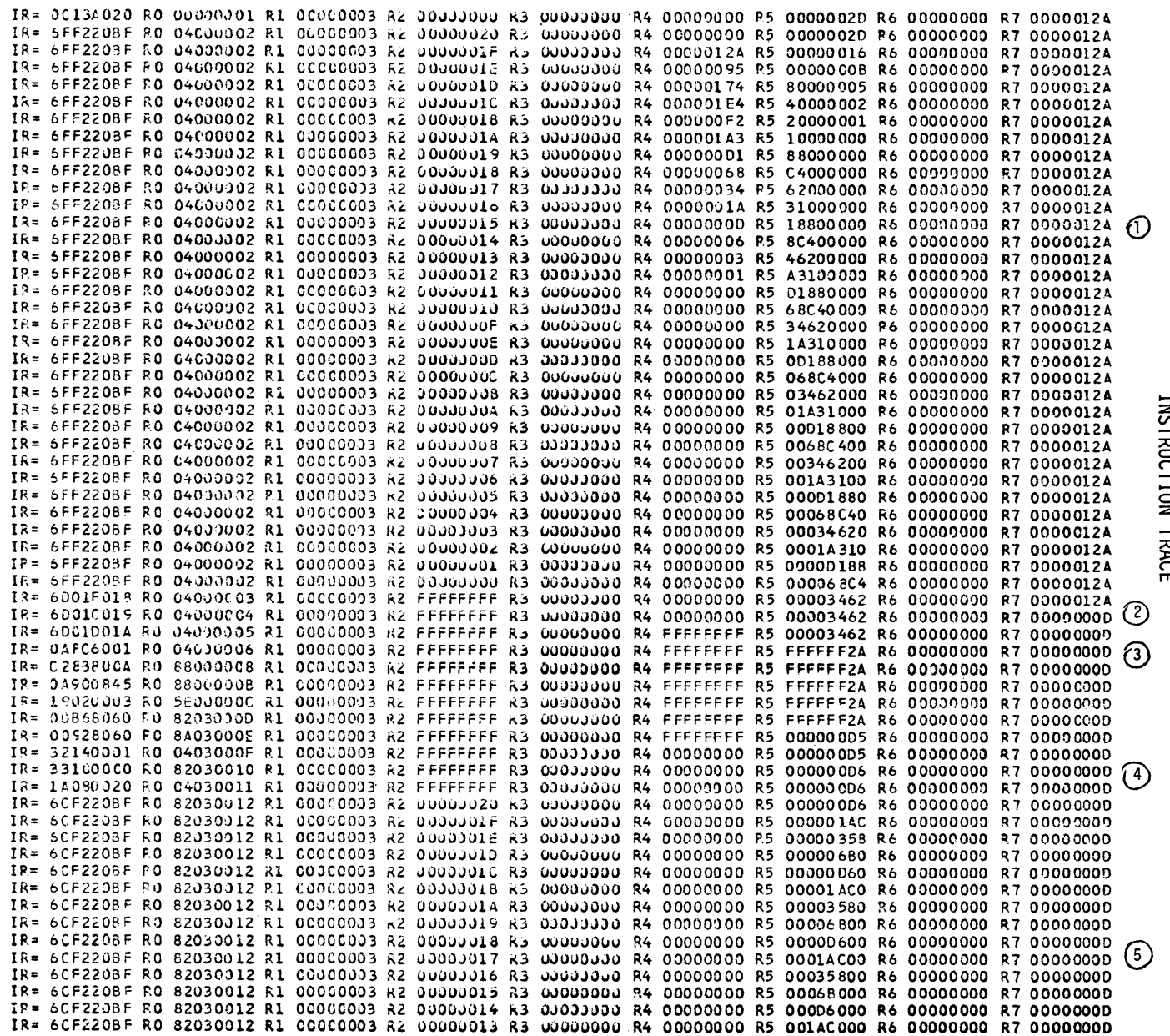

 $\sim$ 

 $\sim$ 

 $\mathcal{L}^{\pm}$  .

 $\mathcal{A}^{\mathcal{A}}$ 

⋛ TRACF

ပ္သ

 $\Delta \phi$ 

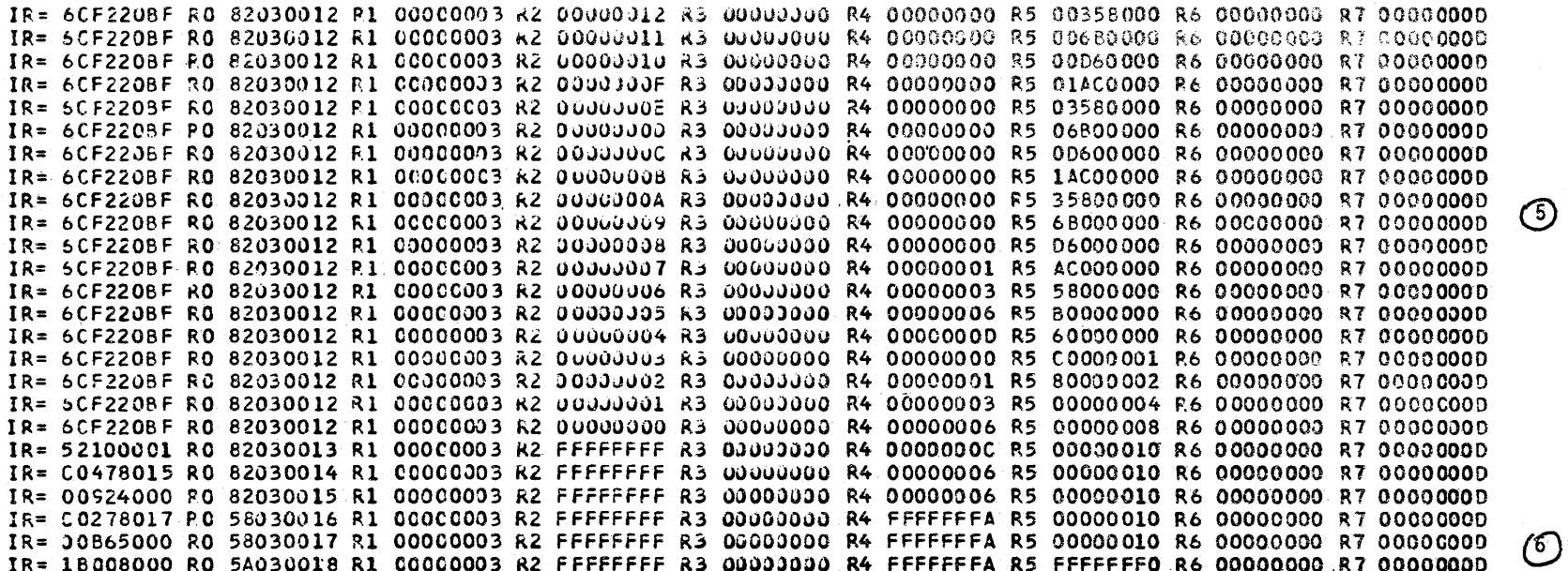

NORMAL END OF SIMULATION

 $\frac{34}{3}$ 

000.10 SECONDS SIMULATION TIME

33 Multiply Steps  $\mathbf{1}$ 

Result =  $X'3462'$  = 13,410 = 45\*298  $\overline{2}$ 

Load values for Division<br>Complement Dividend and set flag in RO  $3,4$ 

 $5<sub>5</sub>$ 33 Divide Steps

Complement Quotient and Remainder answer = 16 remainder -6  $6<sup>1</sup>$ 

### \*\*\* EMMY MEMORY DUMP \*\*\*

 $\sim 10^{-10}$  km  $^{-1}$ 

R0= 80038016 P1= 00000003 R2= FFFFFFFF R3= 00000000 R4= FFFFFFFA R5= FFFFFFF0 R6= 00000000 R7= 00000000

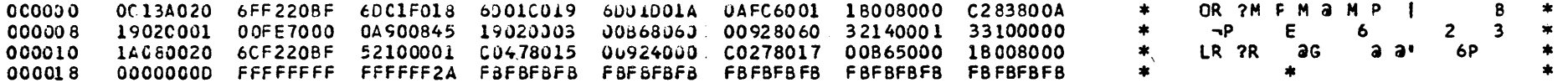

#### \*\*\* END OF DUMP \*\*\*

000.78 SECONDS IN EXECUTION

## Appendix F: CONTROL CARD SUMMARY

- <text> - period followed by text - comments ignored by EMMYXL
- + [<text>] - plus sign in column 1 - page eject text (if any) replaces user title at head of page
- ORG  $\left\{\begin{matrix} <\text{tag}>\\ <\text{abs}> \end{matrix}\right\}$ - set location counter - <abs> must be EMMY bus address
- &NOLIST - supress entire source listing
- &NOPRINT - turn off printing of that protion of source following the &NOPRINT card
- &PRINT - resume printing of all source text

&CODE - produce EMMY object code

- &SIM - simulate assembled EMMY program if no errors occurred during assembly
- &TRACE produce instruction trace during simulation
	- Note: all "&" control cards and title card must begin in column 1.